Музей реальный и виртуальный

Муниципальный срез

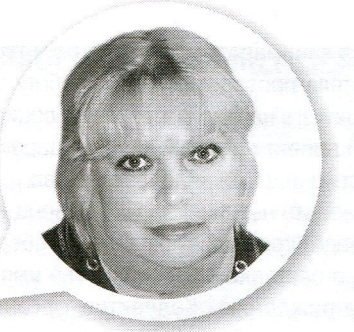

г. Курск

# Елена ХМЕЛЕВСКАЯ.

главный библиотекарь Областной научной библиотеки имени Н Асеева

# Свидетели прошедших лет

# ОТ ПРЕДМЕТОВ БЫТА ДО ЦЕННЫХ РЕЛИКВИЙ

Библиотеки области помимо традиционных информационных и просветительских функций выполняют ещё одну важнейшую задачу - сохранение культурной памяти. Формируются архивы фотографий, аудио- и видеозаписей. Во многих музейных уголках представлены старинные предметы, которыми широко пользовались в быту наши предки: тканые изделия, домашняя утварь и др. Книги и экспонаты успешно дополняют друг друга. Таким образом коллеги стараются «оживить» историю, заботясь и о современниках, и о потомках.

В зависимости от того, какое направление деятельности наиболее развито в библиотеке, выставочная площадка может представлять собой:

• мемориальные экспозиции (содержат комплексную информацию о прошлом и настоящем своей территории - города, села, посёлка);

• музейные уголки (краеведческие, экологические, старинного быта, посвящённые Великой Отечественной войне и др.);

• музейные комнаты, а также комнаты боевой и трудовой славы;

• литературные мемориальные комплексы (посвящены личностям, имена которых носят библиотеки);

• музеи истории библиотек и библиотечного дела.

# ИМЕНИ УЧЁНОГО-АСТРОНОМА

На сегодняшний день у всех именных библиотек нашей области равные возможности: они компьютеризированы, имеют выход в интернет, создают собственные электронные ресурсы. В музейных экспозициях пропагандируется творчество местных прозаиков, поэтов, учёных. Проводятся Недели памяти выдающихся земляков, активизируется исследовательская работа.

Интересно и многопланово в этом направлении работают семь курских библиотек. С 1998 г. ЦГБ, отметившая в 2018 г. свой 100-летний юбилей, носит имя выдающегося учёного Ф. Семёнова. Коллектив бережно хранит память о нём, скрупулёзно собирает архивные матери-

Муниципальный срез

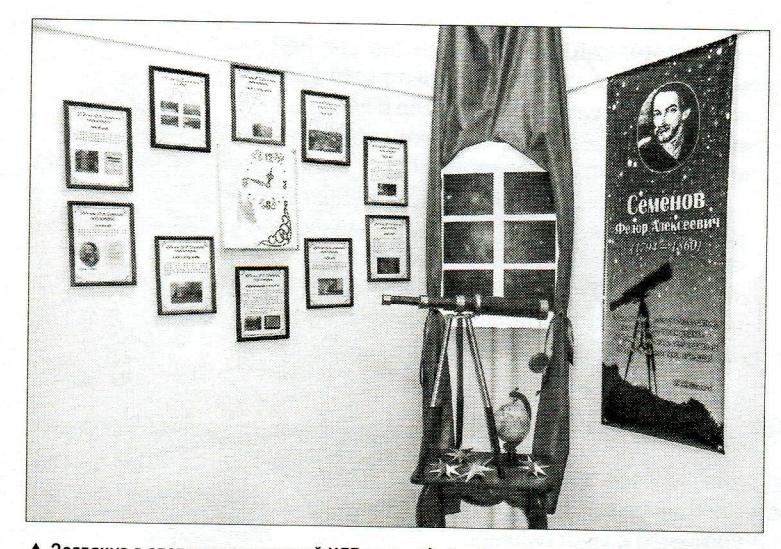

▲ Заглянув в этот уголок курской ЦГБ имени Ф. Семёнова, невольно задумаешься о звёздных высях и далёких планетах

алы. Оформлены альбомы, где представлены фотографии Фёдора Алексеевича, его семьи. К 220-летию вышло в свет электронное информационно-библиографическое пособие «Он прославил наш Курский край». В помещении библиотеки устроен музейный уголок, рассказывающий о знаменитом изобретателе. В читальном зале можно просмотреть фотографии и изучить документы.

Ежегодно ЦГБ проводит Неделю памяти Ф. Семёнова. В планах библиотеки - оцифровка архивных материалов, их размещение на официальном сайте.

#### ПИСАТЕЛЯМ-ЗЕМЛЯКАМ

Аналогичную деятельность ведут и другие именные библиотеки Курска. Так, с 2006 г. Культурный центр семейного чтения и досуга имени

На сегодняшний день в области 396 муниципальных библиотек занимаются музейной деятельностью: при них организованы четыре музея (краеведческие, истории библиотечного дела), 18 мини-музеев, 200 музейных уголков, 44 литературномемориальные экспозиции; 116 учреждений имеют музейные комнаты, фотогалереи, создают стендовые презентации. Кроме того, 14 именных библиотек вносят вклад в дело популяризации заслуг тех людей, в чью честь они были названы.

А. Гайдара занимается исследованием творчества писателя, проводит большую работу по популяризации его наследия, реализует социально значимый проект «Добрый след гайдаровцев». В библиотеке открыт Гайдаровский зал.

Двенадцать лет филиал № 12 имени К. Воробьёва ведёт кропотливую работу по сбору материалов о советском прозаике, чьё имя присвоено учреждению. Коллектив организует культурно-досуговые мероприятия, акции, недели памяти. В холле библиотеки представлена мемориальная экспозиция «К. Воробьёв: дорога долга и судьбы».

Поисковую и исследовательскую деятельность по сохранению наследия писателя-фронтовика Е. Носова уже полтора десятилетия осуществляет филиал № 2. В результате сформирована коллекция, содержащая наиболее полное собрание книг и статей о жизни и творчестве Евгения Носова. В библиотеке проходят встречи с литераторами, многие из которых являются учениками мастера.

#### О ПРОШЛОМ ЩИГРОВСКОГО РАЙОНА

Музейные комнаты и отделы формируют устойчивый интерес пользователей к истории малой родины. При этом в распоряжение музея выделяется фонд краеведческой информации, дополненный экспозициями тематического характера. Формы и методы работы с подобным материалом используются как традиционные, так и современные, в первую очередь - заимствованные из практики музеев.

К примеру, в Межпоселенческой библиотеке Щигровского района организована комната краеведения. Объём фонда здесь составляет около 1,5 тыс. экземпляров книг и неопубликованных документов. Обширная информация представлена в накопительных папках: «Щигровский район: прошлое и настоящее», «Дворяне Марковы: родословная и дела», Книга почёта «Край мой славен именами», «История Щигровской районной библиотеки».

В районе много талантливых писателей и поэтов: В. Снегирёв, В. Конорев, П. Хизев, А. Платонов, С. Малыхин, А. Тимонов; 11 его уроженцев стали Героями Советского Союза. В краеведческой комнате представлены две фотоэкспозиции, посвящённые знаменитым землякам. По мере накопления материала появилась возможность организовать небольшой уголок старины. Здесь собраны такие экспонаты, как прялки, керосиновые лампы, подсвечники, шкатулки ручной работы, глиняные кувшины - всего более 20 наименований предметов.

Муниципальный срез

#### **БИБЛИОТЕКОВЕДЧЕСКИЙ МЕМОРИАЛ**

В 2005 г., к 30-летию централизации, в рамках проекта «Библиотека в контексте истории: за датами имена, за именами - история» на базе Дмитриевской ЦРБ был открыт музей «История библиотечного дела Дмитриевского района». В основу его концепции положена задача раскрыть историю отрасли. На стендах и в экспозициях отражена культурная жизнь района в разные периоды. Особое внимание уделено ветеранам профессии.

Основу коллекции составляют:

• книги с автографами из личных собраний дарителей:

• рукописные материалы, в том числе воспоминания библиотекарей:

• фотографии и архивные документы;

· грамоты и дипломы, которыми ЦРБ награждалась в течение многих лет, подарки библиотеке в связи с юбилеями;

· документы учреждения различных лет (копии уставов, приказов, планы, переписка), творческие отчёты специалистов;

• материалы из личных архивов сотрудников. Среди предметов, раскрывающих специфику библиотечной работы, - технические средства, вызывающие особый интерес у посетителей: старые телефонные аппараты, пишущая машинка, деревянные счёты, калькуляторы, ротатор, гектограф - всё, что реконструирует рабочее место библиотекаря 30-60-х гг. прошлого века.

## **ПРОПАГАНДА НАРОДНОЙ ПЕСНИ**

Основной задачей мини-музеев этнографического направления является сохранение культурного и исторического прошлого родных мест. В основе экспозиций - предметы крестьянского быта, старинная одежда, по-

Во время лекций, часов и уроков профориентации, конкурсов профессионального мастерства, встреч с ветеранами библиотечного труда активно используется предметный и информационный музейный потенциал.

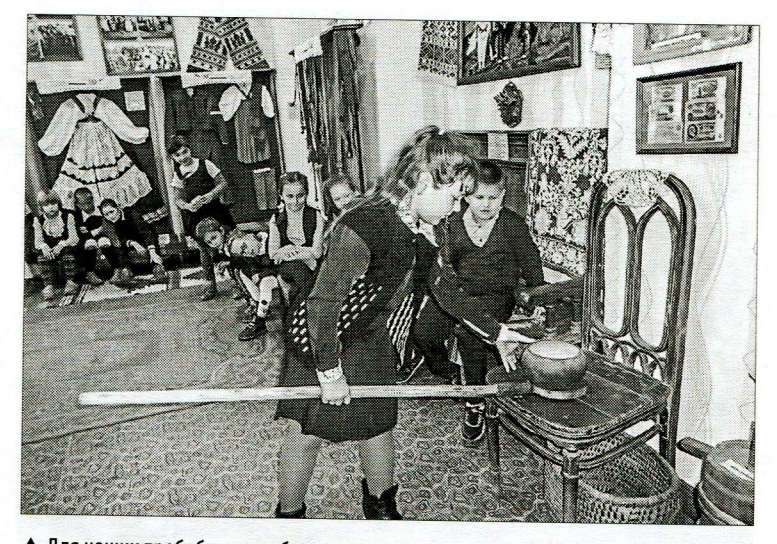

▲ Для наших прабабушек не было ничего проще, чем достать горшок с помощью ухвата. В то время как современному поколению не так-то просто справиться с этим приспособлением

даренные жителями. Земляки, годами хранившие дорогие для себя вещи, охотно передают их нам, чтобы сделать достоянием общественности.

Так, в Детской библиотеке-музее Большесолдатского района собрано более 500 экспонатов. В главном зале представлена основная коллекция: предметы быта, орудия труда, народная одежда, старинная обувь.

Значительное место здесь уделено экспозиции, посвящённой организатору и руководителю фольклорного коллектива «Тимоня» Е. Голубович - уроженке села Будище. Среди представленных документов - диплом, вручённый Евдокии Ивановне за активное участие в пропаганде народной песни, подписанный первым секретарём Союза композиторов СССР Тихоном Хренниковым.

На базе музея проводятся обрядовые праздники, организуются гулянья и тематические посиделки.

#### **ГОРОДНОВСКАЯ ИГРУШКА**

С незапамятных времён в жизни русского народа важное место занимали промыслы. В них отражается всё многообразие исторических, духовных и культурных традиций, зародившихся столетия назад.

Библиотека небольшого старинного села Городное Железногорского района одним из основных направлений своей деятельности считает приобщение детей и подростков к русской культуре посредством знакомства с народными промыслами, а также непосредственного участия в традиционном творчестве. При учреж-

На базе музейных уголков сотрудники библиотек организуют **КОНКУРСЫ** и вечера-встречи. на которых речь идёт о местных обычаях, говоре. старинных песнях, свадебных частушках.

ENSKABERIK ER BETTER I FILIT I FILIT I FILIT FILIT F

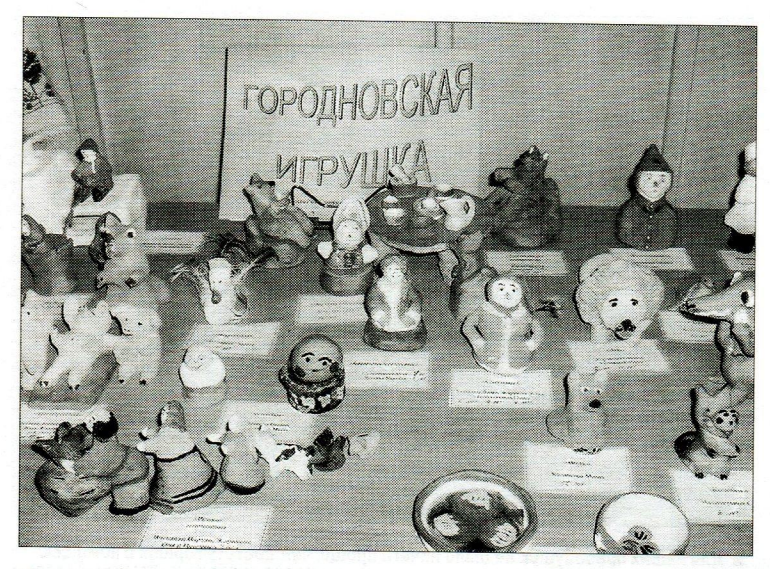

В Сельской библиотеке д. Городное старинный художественный промысел представлен **МНОЖЕСТВОМ** забавных экспонатов, среди которых можно разглядеть и знаменитого Колобка, и героев сказки «Репка», и Емелю на печи

дении существует любительское объединение «Городновская игрушка», где дети учатся технике работы с глиной.

С 2000 г. здесь стал создаваться музейный уголок. Заведующая библиотекой с членами кружка собирают старинные предметы, изготовленные жителями села. На данный момент коллекция насчитывает 40 экспонатов.

#### СЕЛЬСКАЯ ЛЕТОПИСЬ

Одновременно с созданием этнографических экспозиций в библиотеках ведётся работа по сбору материала об истории населённых пунктов. Привлекаются волонтёры из числа активных читателей, членов краеведческих кружков. Налажено взаимодействие с архивами и музеями.

Так, при Поповкинской сельской библиотеке Дмитриевского района в 1990 г. создан минимузей истории села. Большую помощь в его организации оказали сотрудники Дмитриевского краеведческого музея имени А. Вангенгейма. Основой собрания стали материалы краеведа М. Снецкого, нашего земляка. Оформлена постоянно действующая экспозиция о дореволюционном прошлом Поповкина, участниках Гражданской и Великой Отечественной войн, колхозе «За коммунизм».

Одним из организаторов музея стала бывшая заведующая библиотекой С. Головачёва. Вместе со школьниками она по крупицам восстанавливала летопись села, записывала рассказы старожилов, биографии героев-односельчан, разыскивала редкие фотографии. атрибуты крестьянского быта. На основе собранных материалов Светлана Васильевна составила пособие, где особое внимание уделено

возникновению и развитию трудовых традиций. Колхоз «За коммунизм» был одним из лучших в Курской области и неоднократно за достижение высоких показателей отмечался наградами. Четыре человека, в том числе председатель колхоза П. Бочаров, были награждены орденами Ленина; 14 поповкинцев удостоены орденов Трудового Красного Знамени или «Знак Почёта».

На сегодняшний день Поповкинская сельская библиотека-музей - центр местной культурной жизни, хранилище дорогих реликвий. Успех её объясняется тем, что здесь экспонаты «работают» наряду с книгами, оказывая наиболее полное информационное воздействие на посетителей.

## ЭКСКУРСИОННЫЕ МАРШРУТЫ

Особое место занимают в музеях при библиотеках военно-патриотические экспозиции, где представлены фотографии, документы из семейных архивов, воспоминания фронтовиков, ордена и медали ветеранов.

А в мини-музее Межпоселенческой библиотеки Золотухинского района можно увидеть также фрагменты вооружения, обмундирования, осколки снарядов и мин, патроны.

Опыт предшествующих поколений, их традиции, обычаи нередко становятся темами библиотечных мероприятий. На базе музеев проводятся экскурсии, краеведческие викторины, встречи со старожилами - живыми свидетелями истории. Организуются уроки для школьников. Посетители с интересом знакомятся с предметами быта, листают альбомы со старыми снимками.

С созданием музеев/уголков при библиотеках активизировалась экскурсионная деятельность. Проводятся обзорные, тематические про-ГУЛКИ И ДР.

На базе Детской библиотеки-музея Большесолдатского района в 2015 г. разработан туристический маршрут «Большесолдатские просторы». Проект занял 3-е место на областном конкурсе. Такая практика позволила библиотеке выйти на более высокий уровень культурно-просветительской работы, привлечь новых читателей.

Возрождение и развитие музейной деятельности даёт хороший творческий заряд муниципальным библиотекам нашей области. Их специалисты сами организуют поисковые экспедиции, ведут исследования в архивах, осуществляют мониторинг общественного мнения. Сохраняя связь времён, они приобщают молодое поколение к народным традициям, знакомят с богатой историей и культурой края.